# Healthcare Omni-Channel Gateway Trigger Amounts

- [Introduction](#page-0-0)
- [Amount Triggers](#page-0-1)
	- [Approved](#page-0-2)
	- [Declined](#page-0-3)
	- [Error](#page-0-4)
- [Error Code List](#page-0-5)

# <span id="page-0-0"></span>Introduction

The Healthcare Omni-Channel Gateway uses the Error Code as an amount, in cents, as well as even/odd logic to trigger expected responses.

## <span id="page-0-1"></span>Amount Triggers

## <span id="page-0-2"></span>**Approved**

Any even amount not listed in the Error Code List table will result in an Approved outcome. Example: \$1.00, \$0.52, \$57.52

### <span id="page-0-3"></span>**Declined**

Any odd amount, or an amount listed in the Error Code List table which would be considered a Decline will result in a Decline outcome. Example: \$0.12, \$0.53, \$57.55

#### <span id="page-0-4"></span>**Error**

Any amount listed in the Error Code List table which would be considered an Error will result in an Error outcome. Example: \$0.01, \$10.00, \$20.03

## <span id="page-0-5"></span>Error Code List

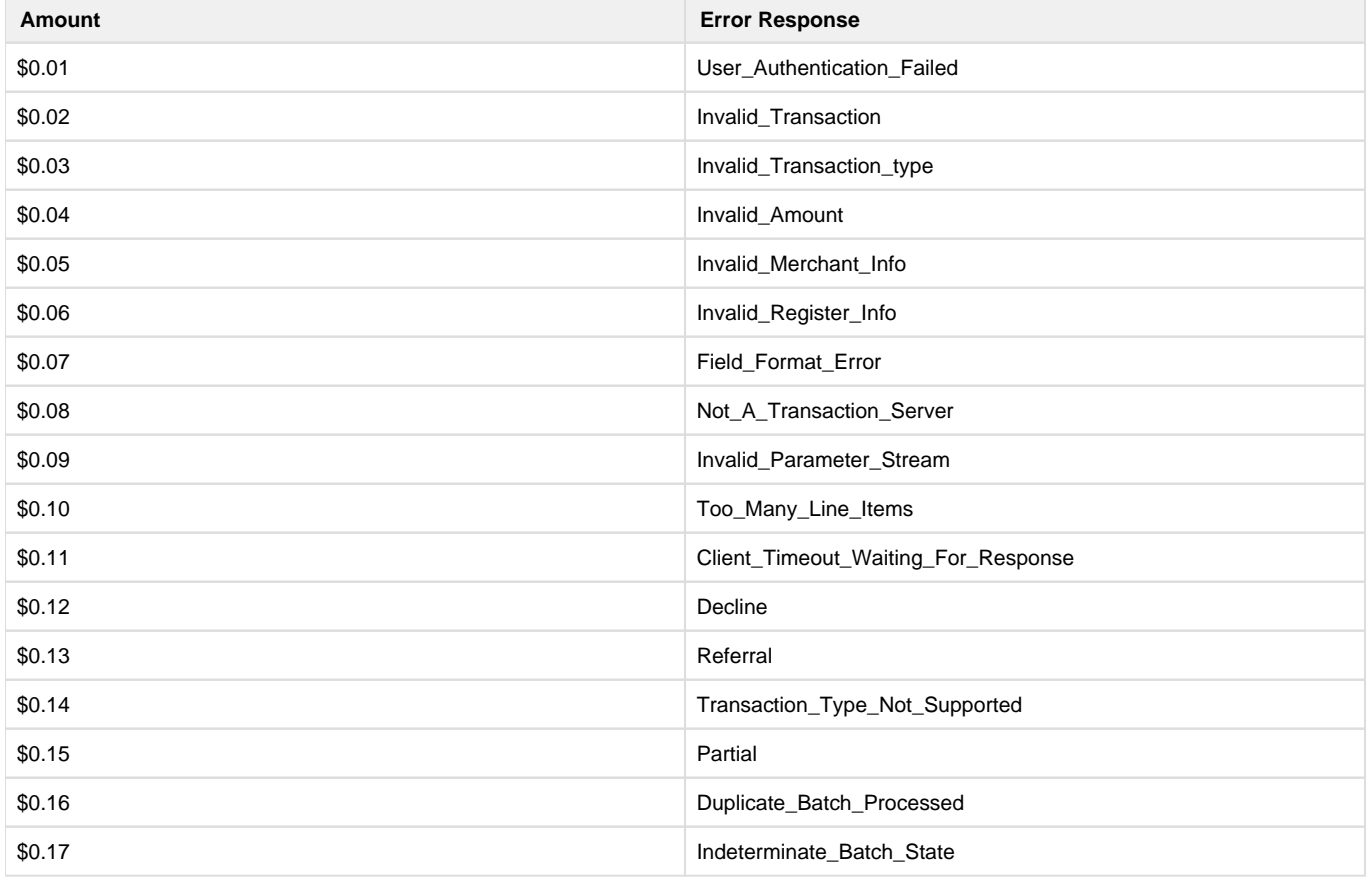

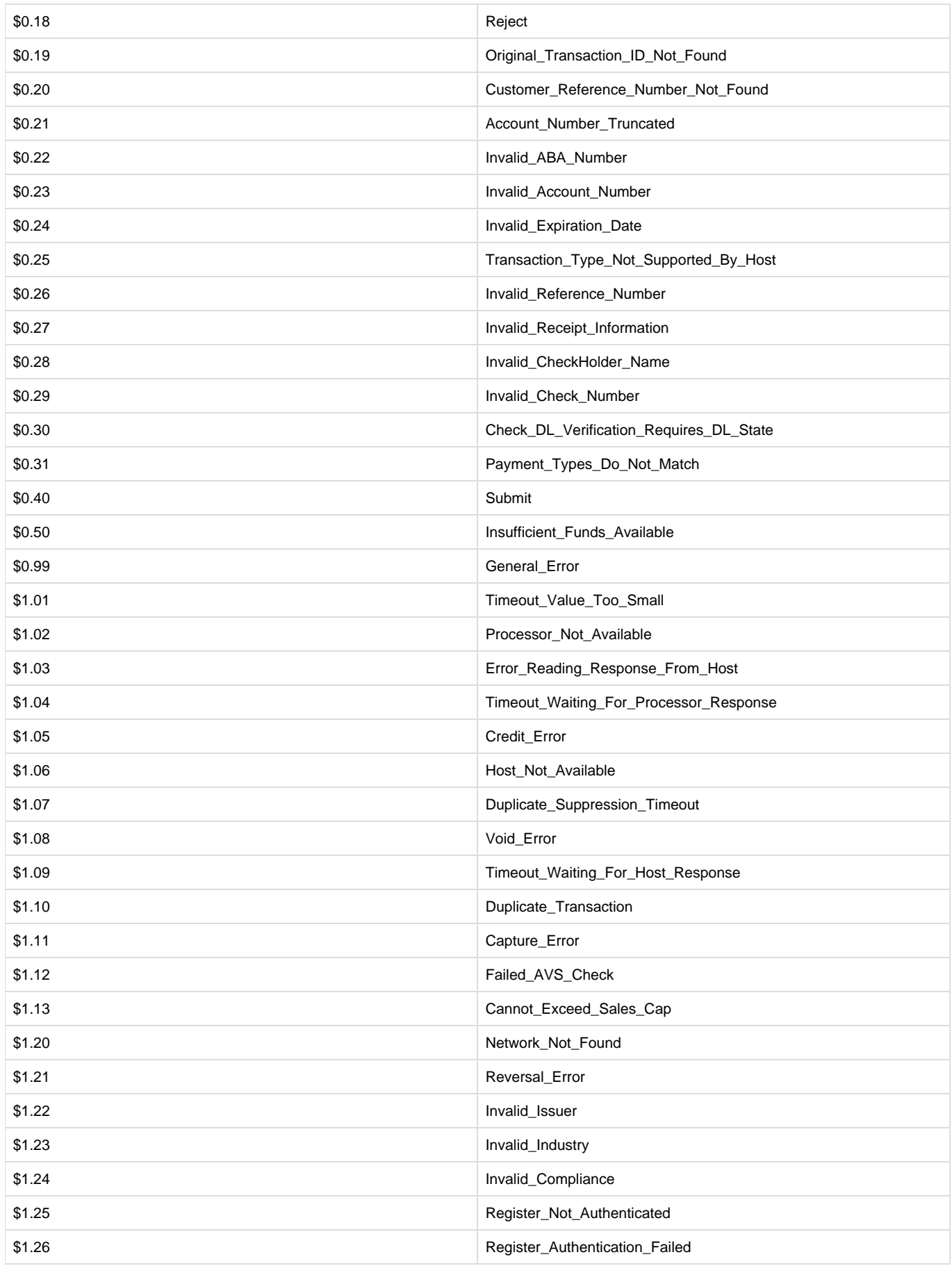

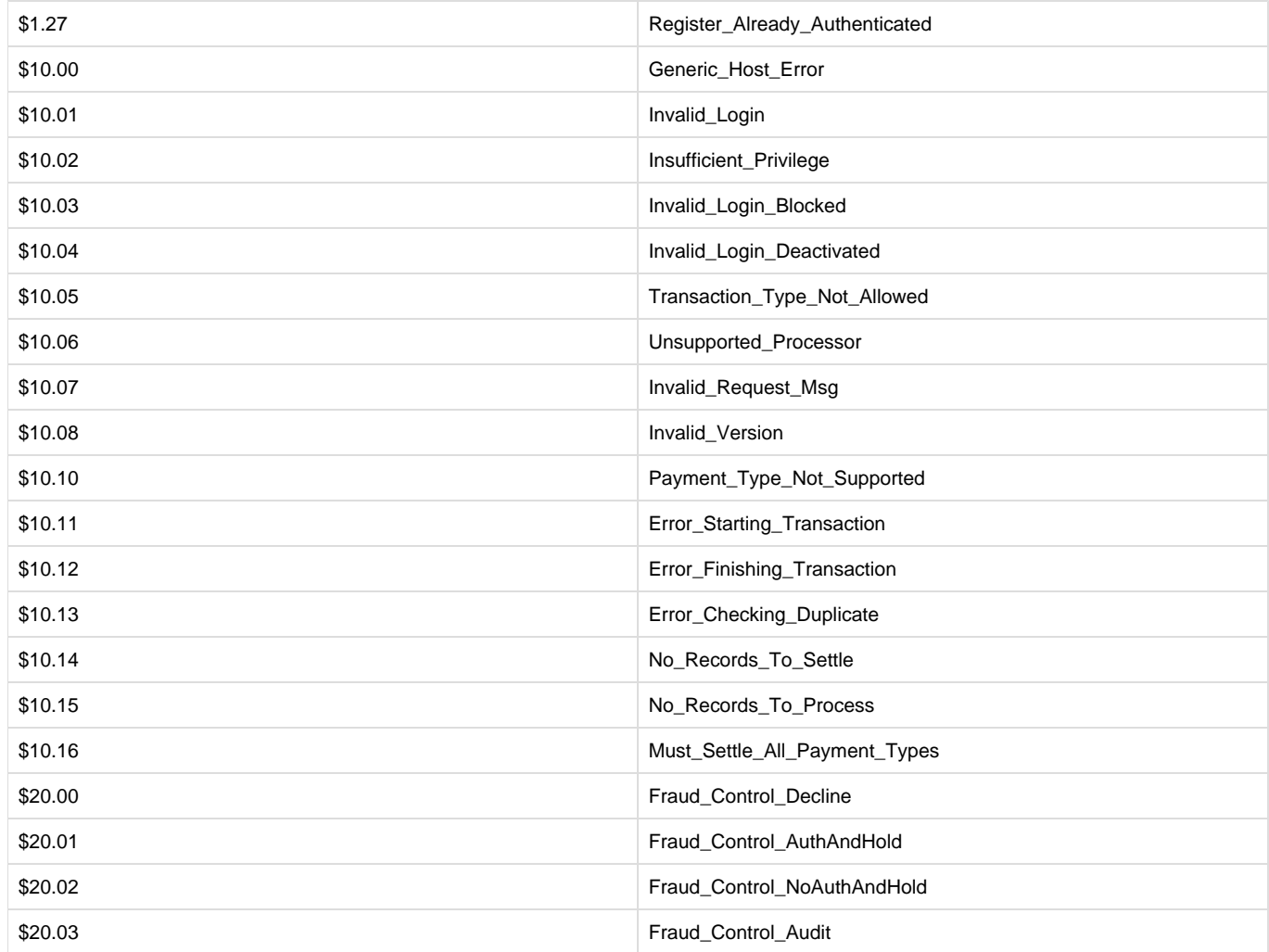